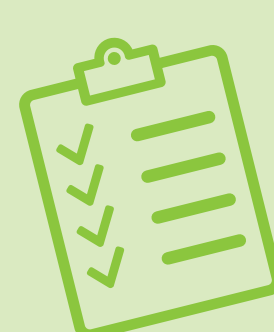

# **CHECKLISTE** FÜR IHRE TEILNAHME AN DER ePA

Was geschieht nun als nächstes? Damit Sie die ePA vollumfänglich nutzen können, müssen verschiedene Voraussetzungen erfüllt sein.

# VORBEREITUGNEN AUF DIE ePA:

Führen Sie das Upgrade unter Zuhilfenahme unseres KoCoBox Service-Tools durch. Weitere Informationen erhalten Sie wie immer unter

#### www.cgm.com/ti-support

**2** 

 $\mathbf{1}$ 

3

Vergewissern Sie sich, dass das letzte Update Ihrer Arztsoftware eingespielt ist.

Nehmen Sie Ihr erworbenes ePA-Modul in Betrieb. Sollten Sie dieses noch nicht bestellt haben, holen Sie dies bitte umgehend nach. Der Erwerb des ePA-Moduls Ihres Arztsoftwaresystems zur tiefenintegrierten und komfortablen Erstanlage, Befüllung und zum Auslesen der ePA, erfolgt über Ihren Arztsoftwareanbieter.

## HINWEIS:

Für das Schreiben von Notfalldatensätzen ist der eHBA bereits unumgänglich, und auch für die ePA ist er verpflichtend: Für die Anwendung der ePA wird zwar aus technischer Sicht kein eHBA benötigt, allerdings dürfen Leistungserbringer per Gesetz nur mit einem eHBA auf die ePA zugreifen (§ 339

> Für Rückfragen steht Ihnen Ihr DVO unter 0800 - 533 28 29 zur Verfügung.

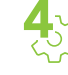

Legen Sie für einen Patienten eine ePA-Erstbefüllung an. Ihr Arztsoftwarehersteller stellt Ihnen die hierfür notwendigen Schulungsunterlagen zur Verfügung.

Details zur Förderung des ePA Upgrades (PTV4) entnehmen Sie bitte der Webseite www.cgm.com/ti-foerderung-arzt 5

## TIPP:

Ab dem 01.10.2021 ist der Versand von Arbeitsunfähigkeitsbescheinigungen als eAUs an die Krankenkassen gesetzlich verpflichtend. Der Versandweg erfolgt via KIM (Kommunikation im Medizinwesen) auf Basis der TI. Erwerben Sie Ihre KIM-Wunschadresse unter www.ti-kim.de und sprechen Sie Ihren Arztsoftwarehersteller auf evtl. notwendige KIM- und eAU-Module an.

Sie sin<br>
anzulegen und<br>
zu optimieren<br>
die Behandlu<br>
Förderung ha  $\sum_{n=1}^{\infty}$  sind jetzt technisch darauf vorbereitet, elektronische Patientenakten auszulesen, anzulegen und zu speichern. Um den Praxisworkflow zu optimieren, empfehlen wir Ihnen die Beschaffung weiterer geförderter E-Health-Kartenterminals für die Behandlungszimmer. Den Anspruch auf diese Förderung haben Sie mit dem E-Health-Upgrade bereits erworben.www.cgm.com/ti-ehkt

**Synchronizing Healthcare** 

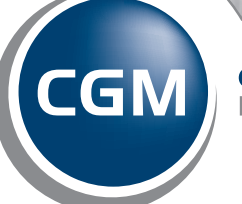

**CompuGroup** Medical